<span id="page-0-0"></span>Katedra matematiky FAV ZČU Vás zve na

# SEMINÁŘE NEJEN K MO

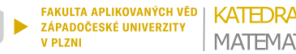

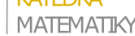

## **Co je skryto za výpocty na PC ? ˇ Můžeme jim věřit?**

#### Josef Daněk

Katedra matematiky Fakulta aplikovaných věd Západočeská univerzita

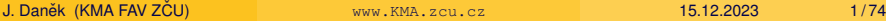

 $\exists x \in \mathbb{R}$ 

 $\leftarrow$   $\Box$   $\rightarrow$ 

- motivační příklady
- počítání v konečné aritmetice
- podmíněnost úlohy a stabilita algoritmu
- iterační princip
- metody řešení nelineárních rovnic
- příklady závažných počítačových chyb

 $\Omega$ 

E v

4 EL 14

Motto: "Hodíme to do počítače a dostaneme výsledek"

Otázky:

- Jaký je výsledek?
- · Dobrý?
- Špatný?
- Proč?

Příklad 1

100000  $\sum_{1}^{1} \frac{1}{10} = 10000$  $k=1$ 

%------------------  $s=0$ ; h=single $(1/10)$ ; for i=1:100000  $s = s + h$ : end; s %------------------  $s = 9.9985566e+03$ 

J. Danek (KMA FAV Z ˇ CU) ˇ [www.KMA.zcu.cz](#page-0-0) 15.12.2023 3 / 74

B

イロト イ押ト イヨト イヨトー

Aritmetika s *n*-platnými ciframi s užitím zaokrouhlování nebo řezání

např.  $\pi = 3,1415926535897932...$ 

v aritmetice na 5 platných cifer :

se zaokrouhlováním  $\pi \approx 3.1416$ 

s řezáním  $\pi \approx 3.1415$ 

 $\Omega$ 

ヨメ イヨメー

∢ □ ▶ ィ <sup>□</sup> ▶

## <span id="page-4-0"></span>Motivační příklady

#### Příklad 2

Určete  $f(300)$  a  $g(300)$  pomocí aritmetiky se 6-ti platnými ciframi se zaokrouhlováním: *f*(*x*) = *x*( √ *x* + 1 −  $\sqrt{x}$ ) a  $g(x) = \frac{x}{\sqrt{x+1} + \sqrt{x}}$ 

Platí: 
$$
x(\sqrt{x+1} - \sqrt{x}) \cdot \frac{\sqrt{x+1} + \sqrt{x}}{\sqrt{x+1} + \sqrt{x}} = \frac{x(x+1-x)}{\sqrt{x+1} + \sqrt{x}} = \frac{x}{\sqrt{x+1} + \sqrt{x}}
$$

\n
$$
f(300) \approx 300(\sqrt{301} - \sqrt{300})
$$

 $=$  300(17,3494 - 17,3205) = 300  $\cdot$  0,0289

= **8,67000**

 $g(300)$ 300  $\frac{300}{301+\sqrt{300}}$  $=$  $\frac{300}{17,3494+17,3205}=\frac{300}{34,6699}$ = **8,65304**

Pˇresný výsledek je **8,653049162609 . . .**

J. Danek (KMA FAV Z ˇ CU) ˇ [www.KMA.zcu.cz](#page-0-0) 15.12.2023 5 / 74

 $\Omega$ 

国際 トー

## <span id="page-5-0"></span>Motivační příklady

#### Příklad 3

Určete  $P(2,19)$  a  $Q(2,19)$  v aritmetice na 3 platné cifry s zaokrouhlováním: *P*(*x*) = *x* <sup>3</sup> − 3*x* <sup>2</sup> + 3*x* − 1 a *Q*(*x*) = ((*x* − 3)*x* + 3)*x* − 1

$$
Plat: \quad ((x-3)x+3)x-1 = ((x^2-3x+3)x-1 = x^3-3x^2+3x-1
$$

$$
P(2,19) \approx 2,19^3 - 3 \cdot 2,19^2 + 3 \cdot 2,19 - 1
$$

$$
= 10,5 - 3 \cdot 4,80 + 3 \cdot 2,19 - 1
$$

$$
= 10,5 - 14,4 + 6,57 - 1 = 1,67
$$

$$
Q(2,19) \approx ((2,19-3)2,19+3)2,19-1
$$

$$
= (-0.81 \cdot 2.19 + 3)2.19 - 1 = (-1.77 + 3)2.19 - 1
$$

$$
= 1,23 \cdot 2,19 - 1 = 2,69 - 1 = 1,69
$$

Pˇresný výsledek je **1,685159 . . .**

( pro *P*(2,19) je chyba 0,015159, pro *Q*(2,1[9\)](#page-4-0) j[e](#page-6-0) [c](#page-4-0)[hy](#page-5-0)[b](#page-6-0)[a](#page-0-0) [-0](#page-73-0)[,0](#page-0-0)[04](#page-73-0)[84](#page-0-0)[1 \)](#page-73-0)

 $-1.77 + 1.7$ 

不重 的人

## <span id="page-6-0"></span>Motivační příklady

 $P$ říklad 4 Řešení kvadratické rovnice  $ax^2 + bx + c = 0$ ,  $a \neq 0$ 

Pro nezáporný diskriminant má rovnice ˇrešení *x*1,<sup>2</sup> = −*b*± √ *b* <sup>2</sup>−4*ac* 2*a* . Lze použít alternativní formuli (pro  $c \neq 0$ ) *x*<sub>1,2</sub> =  $\frac{2c}{\sqrt{h}}$ —*b*∓√*b*<sup>2</sup>−4*ac* 

$$
X_{1,2} = \frac{2c}{-b \pm \sqrt{b^2 - 4ac}} \cdot \frac{-b \pm \sqrt{b^2 - 4ac}}{-b \pm \sqrt{b^2 - 4ac}} \cdot \frac{\frac{1}{2c}}{\frac{1}{2c}} = \frac{-b \pm \sqrt{b^2 - 4ac}}{[b^2 - (b^2 - 4ac)] \cdot \frac{1}{2c}} = \frac{-b \pm \sqrt{b^2 - 4ac}}{2a}
$$

Uvažujeme rovnici s koeficienty *a* = 0,05010, *b* = -98,78, *c* = 5,015. Kořeny rovnice pak jsou  $x_1 \approx 1971,605916$  a  $x_2 \approx 0.05077069387$ .

V aritmetice se 4 ciframi dostaneme pro diskriminant *D* = *b* <sup>2</sup> − 4*ac*  $D = 98, 78^2 - 4 \cdot 0, 05010 \cdot 5, 015 = 9757 - 0, 2004 \cdot 5, 015 = 9756$  $D = \sqrt{b^2 - 4ac} = 98,77$ 

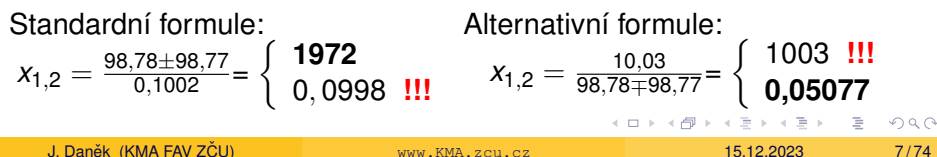

#### Shrnutí

Ke ztrátě přesnosti může docházet při

- odčítání skoro stejných hodnot
- sčítání nesrovnatelných hodnot
- násobení velkých čísel (přetečení)
- násobení malých čísel (podtečení)
- dělení malým číslem blízkým nule

#### Číselné soustavy

Pro zobrazování čísel v počítači není vhodná desítková soustava. Používá se dvojková soustava. Jak převádíme čísla mezi soustavami?

• zápis v desítkové soustavě:

$$
1563=(1\cdot 10^3)+(5\cdot 10^2)+(6\cdot 10^1)+(3\cdot 10^0)
$$

obecně

$$
N = (a_k \cdot 10^k) + (a_{k-1} \cdot 10^{k-1}) + \ldots + (a_1 \cdot 10^1) + (a_0 \cdot 10^0)
$$
  

$$
N \in \mathbb{N}, a_k \in \{0, 1, \ldots, 8, 9\}
$$

• zápis ve dvojkové soustavě:

$$
1563 = (1 \cdot 2^{10}) + (1 \cdot 2^9) + (0 \cdot 2^8) + (0 \cdot 2^7) + (0 \cdot 2^6) + (0 \cdot 2^5) +
$$
  
 
$$
+ (1 \cdot 2^4) + (1 \cdot 2^3) + (0 \cdot 2^2) + (1 \cdot 2^1) + (1 \cdot 2^0)
$$

 $(1563)_{10} = (11000011011)_{2}$ 

つひひ

#### Příklad 5 Převeď te číslo 139 z desítkové do dvojkové soustavy.

```
---------------------------------------------------------------------
Prevod cisla 139.00 z 10-soustavy do 2-soustavy na 8 desetinnych mist
Znamenko ............ +
Cela cast ........... 139
Desetinna cast ...... 0.00
---------------------------------------------------------------------
 prevod_cele_casti =
  139 : 2 = 69 : 2 = 34 : 2 = 17 : 2 = 8 : 2 = 4 : 2 = 2 : 2 = 11 1 0 1 0 0 0
  Cislo 139 v 10-soustave prevedeno do 2-soustavy je 10001011.
```
Zbytky zapíšeme odzadu:  $(139)_{10} = (10001011)_2$ .

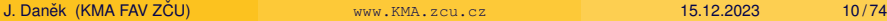

 $(0.125 \times 10^{-14} \text{ m}) \times 10^{-14} \text{ m} \times 10^{-14} \text{ m}$ 

## $\frac{\text{Příklad 6}}{\text{Převedite číslo } \frac{1}{10} \text{ z } \text{desítkové do dvojkové soustavy.}}$

```
-------------------------------------------------------------------
Prevod cisla 0.10 z 10-soustavy do 2-soustavy na 6 desetinnych mist
Znamenko ............ +
Cela cast ........... 0
Desetinna cast ...... 0.100000
-------------------------------------------------------------------
 prevod_desetinne_casti =
  0.1 \times 2 = 0.2 \times 2 = 0.4 \times 2 = 0.8 \times 2 = 0.6 \times 2 = 0.2 \times 2 = 0.40 0 0 1 1 0
  Cislo 0.1 v 10-soustave prevedeno do 2-soustavy je 0.000110.
```
Pokud byl výsledek větší než 1, zapsali jsme jedničku, číslo ořízli a pokračovali dál.

Ve dvojkové soustavě jde o periodické číslo (má nekonečný rozvoj).

$$
(0,1)_{10}=(0,0\overline{0011})_2
$$

#### Zobrazení čísel, strojová čísla

- lidé používají desítkovou soustavu
- počítače dvojkovou

#### Komunikace s počítačem

- zadání v 10-soustavě
- převod do 2-soustavy (počítač)
- výpočet (počítač)
- zpětný převod do 10-soustavy (počítač)
- výsledek v 10-soustavě

Binární zlomky lze vyjádřit jako sumu se zápornými mocninami dvou

$$
R \in \mathbb{R} \qquad 0 < R < 1 \qquad d_j \in \{0, 1\} R = (d_1 \cdot 2^{-1}) + (d_2 \cdot 2^{-2}) + \ldots + (d_n \cdot 2^{-n}) + \ldots R = (0, d_1 d_2 \ldots d_n \ldots)_2
$$

B

#### Zápis čísel

• V desítkové soustavě (vědecká notace)

```
0.000747 = 7.47 \cdot 10^{-4}313.815 = 3.13815 \cdot 10^{2}
```
• Strojová čísla

normalizovaná pohyblivá řádová čárka (REAL)

$$
\bm{x}=\pm\bm{q}\cdot\bm{2^n}
$$

$$
\frac{1}{2} \leq q < 1 \ldots \text{ mantisa}
$$

*n* . . . exponent

• Předpokládáme, že počítač zobrazí číslo na nejbližší číslo, které lze zobrazit, v případě shody na větší.

B

 $\Omega$ 

The second property of

<span id="page-13-0"></span>Příklad 7

Sestrojte všechna strojová čísla s mantisou délky 4 a exponentem v rozsahu od -3 do 4, tj.

 $x = q \cdot 2^n$  kde  $q = 0, d_1 d_2 d_3 d_4$   $n \in \{-3, -2, -1, 0, 1, 2, 3, 4\}$ 

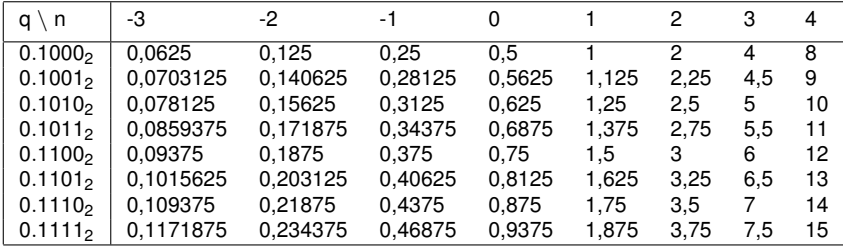

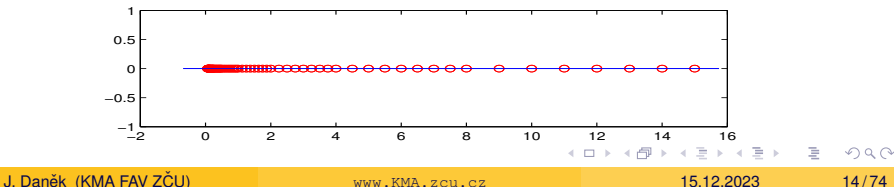

```
Příklad 8 Uvažujme množinu strojových čísel z příkladu 7.
                Ukažme si, jak se v tomto stroji sečtou čísla \frac{1}{10} a \frac{1}{5}\frac{1}{5}.
```

```
----------------------------------------------------------------
Zobrazeni souctu cisel A a B v zadane mnozine strojovych cisel
s mantisou delky M a exponentem v rozsahu od Exp_min do Exp_max
----------------------------------------------------------------
Cislo A = 0.100000Cislo B = 0.200000Pocet cisel mantisy M = 4
Rozsah pro exponent: od -3 do 4
 cislo zapis obrazu obraz
----------------------------------------------------------------
A = 0.10000000 0.1101 x 2^-3 0.10156250
B = 0.20000000 0.1101 x 2^-2 0.20312500
obrazA+obrazB=
     0.30468750  0.1010 x 2^-1  0.31250000
A+B= 0.30000000 0.1010 x 2^-1 0.31250000
```
イロト イ団 トイミト イミト ニミー りんぴ

Příklad 9 Uvažujme množinu strojových čísel z příkladu 7. Ukažme si, jak se v tomto stroji sečtou čísla  $\frac{3}{10}$  a  $\frac{1}{6}$  $\frac{1}{6}$ .

```
----------------------------------------------------------------
Zobrazeni souctu cisel A a B v zadane mnozine strojovych cisel
s mantisou delky M a exponentem v rozsahu od Exp_min do Exp_max
----------------------------------------------------------------
Cislo A = 0.300000Cislo B = 0.166667Pocet cisel mantisy M = 4
Rozsah pro exponent: od -3 do 4
 cislo zapis obrazu obraz
----------------------------------------------------------------
A = 0.30000000 0.1010 x 2^-1 0.31250000
B = 0.16666667 0.1011 \times 2^2 - 2 0.17187500
obrazA+obrazB=
     0.48437500   0.1000 x 2^0   0.50000000
A+B= 0.46666667 0.1111 x 2^-1 0.46875000
```
J. Danek (KMA FAV Z ˇ CU) ˇ [www.KMA.zcu.cz](#page-0-0) 15.12.2023 16 / 74

KEL KALLA BILKEN LE LA QOO

#### Poznámka

V pˇredposledním pˇríkladu 8 se shodoval obraz pˇresného výsledku s obrazem součtu obrazů jednotlivých sčítanců.

V posledním příkladu 9 se obraz přesného výsledku s obrazem součtu obrazů jednotlivých sčítanců neshodoval !

Chyba výpočtu v posledním příkladu 8:

$$
\frac{7}{15}-0,1000_2\cdot 2^0=\frac{14-15}{30}=-\frac{1}{30}=-0,0\overline{3}
$$

Relativně:

$$
\frac{\frac{1}{30}}{\frac{7}{15}} = \frac{1}{14} = 7,14\,\% \qquad \qquad \text{...}
$$

#### Přesnost počítače

- Vymezíme-li pro mantisu 24 bitů, získáme 7 desetinných míst  $(2^{24} = 16777216).$
- Vymezíme-li pro mantisu 53 bitů, získáme 16 desetinných míst  $(2^{53} = 9007199254740992)$ .

Základní formáty

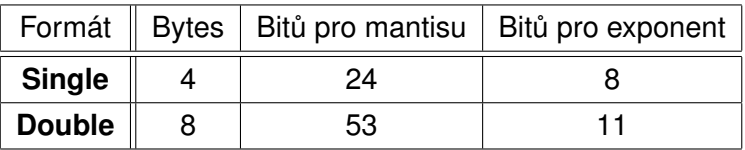

[https://en.wikipedia.org/wiki/Single-precision\\_floating-point\\_format](https://en.wikipedia.org/wiki/Single-precision_floating-point_format) [https://en.wikipedia.org/wiki/Double-precision\\_floating-point\\_format](https://en.wikipedia.org/wiki/Double-precision_floating-point_format)

イロト イ押ト イヨト イヨトー

 $\Omega$ 

E.

 $\frac{\text{Příklad 10}}{\text{10}}$  S jakou chybou zobrazíme ve formátu SINGLE číslo  $\frac{1}{10}$  ?

Pro mantisu je vyhrazeno 24 bitů, proto

 $\frac{1}{10} = 0,0\overline{0011}_2 \approx 0,1100$  1100 1100 1100 1100 1100 $_2\,\cdot\,2^{-3}$ 

Chyba zobrazení je  $0, \overline{1100}_2 \cdot 2^{-27} (= \frac{1}{10} \cdot 2^{-24}) \approx 5,96 \cdot 10^{-9}$ .

Pokud počítáme  $\sum_{n=1}^{100000} \frac{1}{10} = 9\,998,55664,$  musí být chyba větší než *k*=1 100000 · 5, 96 · 10−<sup>9</sup> = **5**, **96** · **10**−**<sup>4</sup>** .

Ve skutečnosti je **chyba ještě větší**, neboť v průběhu výpočtu suma roste a později přičítaná čísla  $\frac{1}{10}$  jsou oproti sumě menší a jsou tedy počítány s menší přesností (viz následující příklady).

K ロ ▶ K @ ▶ K 할 ▶ K 할 ▶ ( 할 ) - 이익()

#### Příklad 11 Zobrazte ve formátu SINGLE číslo 10 000.

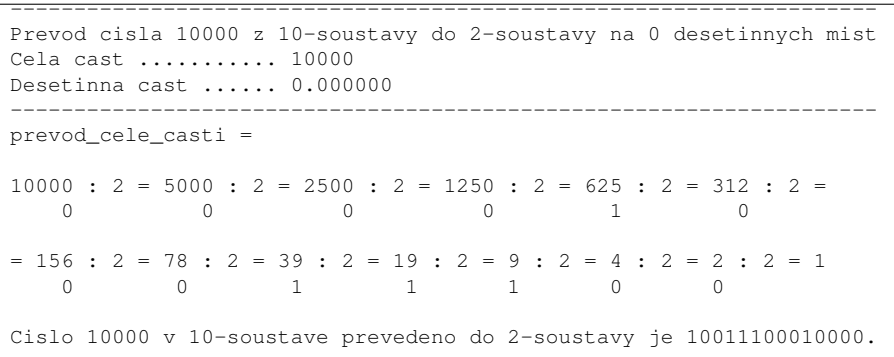

 $(10000)_{10} = (10011100010000)_2 =$   $0,1001110001_2 \cdot 2^{14}$ 

 $(10000)_{10} \approx$  0, 1001 1100 0100 0000 0000 0000 $_2\cdot 2^{14}$ 

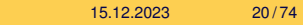

 $\Omega$ 

イロトメ 倒 トメ きとメ きょうき

## $\frac{\text{Příklad 12}}{\text{10}}$  Sečtěte ve formátu SINGLE čísla 10 000 a  $\frac{1}{10}$ .

 $10000$  ... 0, 1001 1100 0100 0000 0000 0000  $\cdot$  2<sup>14</sup>

 $0,1 \quad \dots \quad 0,1100\,1100\,1100\,1100\,1100\,1100\,\cdot\,2^{-3}$ 

 $0,1$  po SHIFTu  $\dots \hspace{0.1cm} 0,0000\,0000\,0000\,0000\,0110\,0110\cdot 2^{14}$ 

$$
= (01100110)_2 \cdot 2^{-24} \cdot 2^{14} = (64 + 32 + 4 + 2) \cdot 2^{-10} =
$$
  
=  $\frac{102}{1024} \doteq 0,099609375$ 

 $10000 + 0,1$  ... 0, 1001 1100 0100 0000 0110 0110  $\cdot$  2<sup>14</sup>

Číslo 10000 je zobrazeno přesně.

Chyba zobrazení 0,1 po SHIFTU je  $\frac{1}{10} - \frac{102}{1024}$  $\frac{102}{1024}$  = 3,90625 · 10<sup>-4</sup>

Shrnutí:  $10000 + 0.1 \rightarrow$  výsledek s chybou 3,90625 · 10<sup>-4</sup> (v sumě z motivačního příkladu jde o jeden krok)

**A BIK A BIK BIKA QA QA** 

Podrobnější analýzou získáme graf s vyčíslenou chybou, resp. absolutní hodnotou chyby.

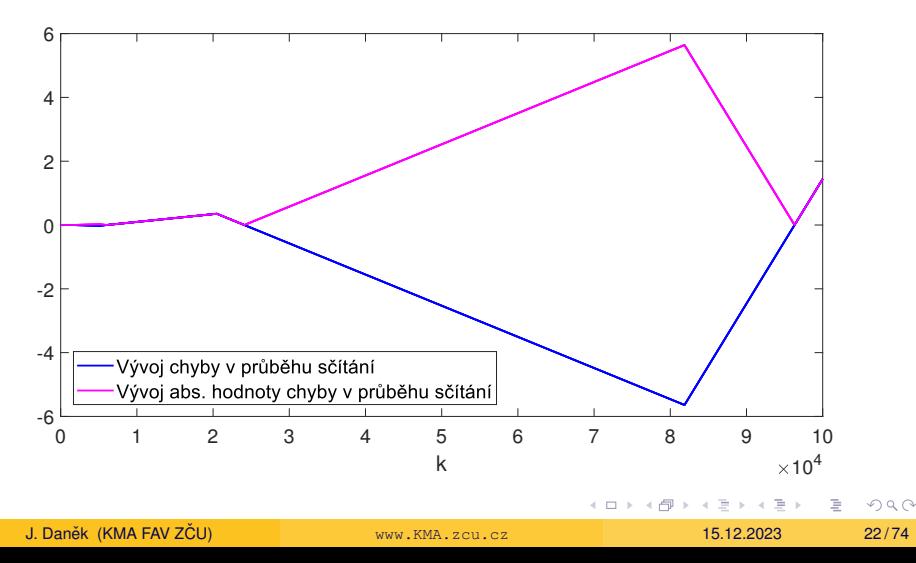

Následující obrázek ukazuje SHIFT exponentu menšího sčítance v průběhu sumace.

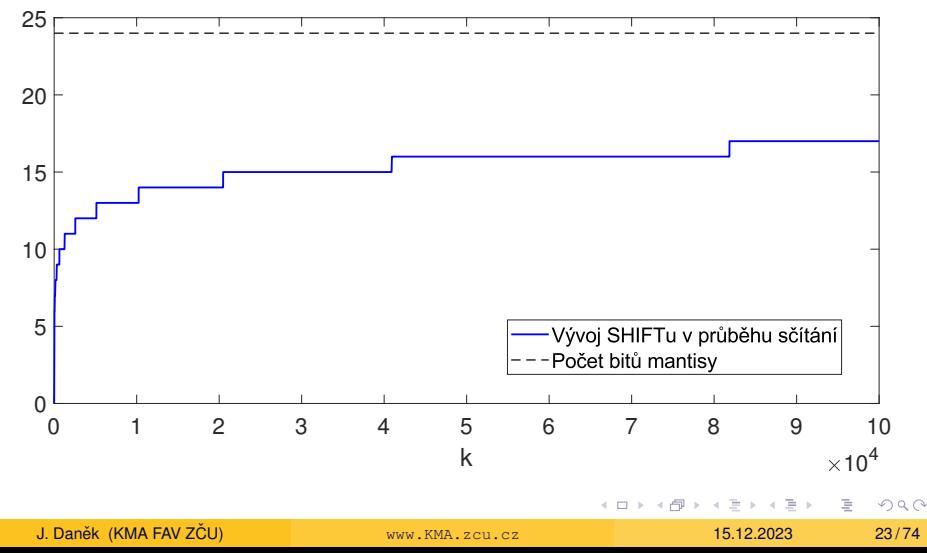

#### Poznámky

- Pokud použijeme formát DOUBLE, dostaneme přesnější výsledky, ovšem v principu bude situace obdobná, pouze se nepˇresnosti projeví později.
- Existují postupy, jak eliminovat chybu při sumaci, např. [https://en.wikipedia.org/wiki/Kahan\\_summation\\_algorithm](https://en.wikipedia.org/wiki/Kahan_summation_algorithm)

#### Znázornění čísel ve formátu SINGLE

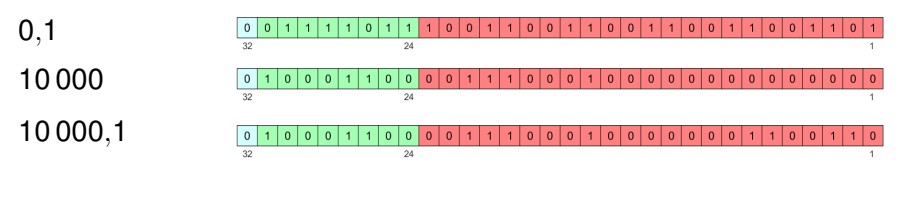

Příklad 13 Určete  $S = 10000 + \pi + e$  v aritmetice na 6 platných číslic.

v dané aritmetice se zaokrouhlováním platí:  $\pi \approx 3,14159$ , e  $\approx 2,71828$  $10\,000 + \pi \approx 10\,003,1$   $10\,003,1 + e \approx 10\,005,8$  tj.  $S \approx 10\,005,8$ Přesně:  $S ≈ 10000 + 3,14159 + 2,71828 = 10005,85987 ≈ 10005,9$ 

#### Kahanův algoritmus

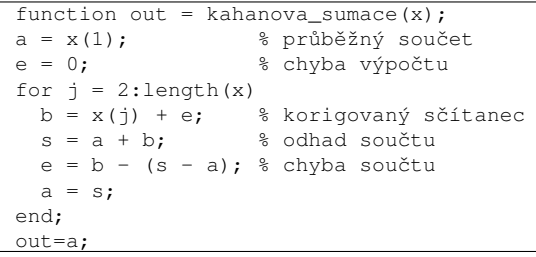

 $\Omega$ 

ヨメメヨメー

Kahanův algoritmus

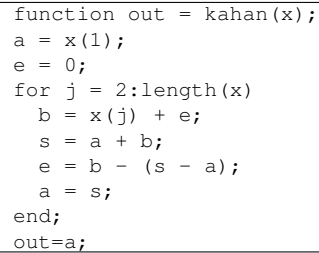

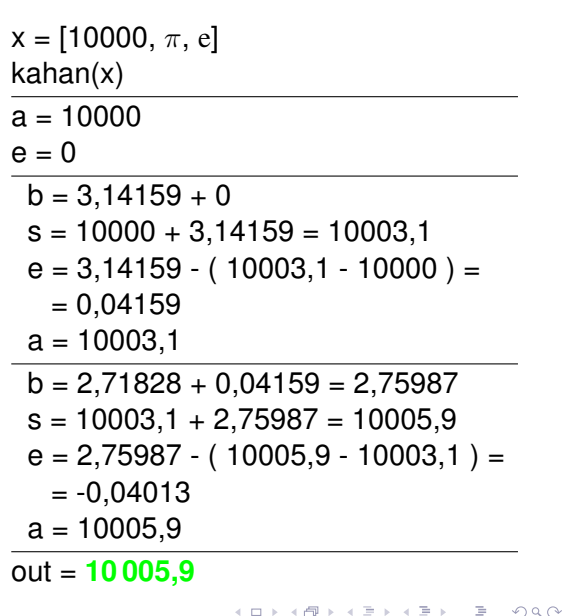

#### Absolutní a relativní chyba

- *x* ... teoretická (přesná) hodnota
- $\hat{x}$  ... aproximace

| Absolute chyba:                | $\varepsilon = \hat{x} - x \implies \quad  \quad \hat{x} = x + \varepsilon $    |                                       |
|--------------------------------|---------------------------------------------------------------------------------|---------------------------------------|
| Relativní chyba $(x \neq 0)$ : | $\delta = \frac{ (\hat{x} - x) }{ x } = \frac{absolutní chyba}{přesná hodnota}$ |                                       |
| např:                          | $ 3, 1418 - 3, 1415  = 0,0003$                                                  | $\frac{0,0003}{3,1415} \doteq 0,0001$ |
| 31418 - 31415  = 3             | $\frac{3}{31415} \doteq 0,0001$                                                 |                                       |
| (Absolutní chyby)              | (Relativní chyby)                                                               |                                       |
| Platí:                         | $\delta = \frac{\hat{x} - x}{x} \implies \quad  \quad \hat{x} = x(1 + \delta) $ |                                       |

∢ □ ▶ ィ <sup>□</sup> ▶

国際 国内 B

#### Příklad 14 Výpočet hodnoty funkce kosinus pro argument blízký  $\frac{\pi}{2}$  $\frac{\pi}{2}$ .

```
Zadej hodnotu argumentu x (blizke pi/2) = 1.57078Zadej hodnotu male zmeny (perturbace) h = 0.00001-------------------------------------------------------------
 Absolutni chyba (na vystupu)
   cos(x+h) = 0.00000633cos(x) = 0.00001633\cos(x+h) - \cos(x) = -0.00001000Absolutni chyba (na vstupu)
  (x+h) - x = h = 0.00001000-------------------------------------------------------------
 Relativni chyba (na vystupu)
   (\cos(x+h) - \cos(x)) / \cos(x) = -0.612490Relativni chyba (na vstupu)
  (x+h) - x ) / x = 0.00000637-------------------------------------------------------------
 Pomer Absolutni chyby na vystupu a na vstupu je 1.00000000
 Pomer Relativni chyby na vystupu a na vstupu je 96208.717628
                                            KEIN KARA KEIN EE VOOR
J. Daněk (KMA FAV ZČU) ČREV – WWW.KMA.zcu.cz 15.12.2023 28/74
```
Předchozí problém byl **špatně podmíněný**, protože malá relativní změna vstupních dat způsobila velkou relativní změnu výstupních dat.

Ukažme teoreticky:  $x \approx \frac{\pi}{2}$  $\frac{\pi}{2}$ ,  $h > 0$  ... malá perturbace (chyba) absolutní chyba:  $cos(x + h) - cos(x) = -2 sin \frac{2x+h}{2} sin \frac{h}{2} ≈ -2 sin x \cdot \frac{h}{2} = -h \cdot sin x ≈ -h$ relativní chyba:  $\bigg|$ cos(*x*+*h*)−cos *x*  $\left| \frac{+h}{\cos x} \right|$  $\approx \left| \frac{-h\cdot\sin x}{\cos x} \right| = \left| -h\cdot\tan x \right| \approx \infty$ 

 $\Rightarrow$  malá změna x na vstupu vyvolá velkou relativní změnu na výstupu a to nezávisle na použité metodě výpočtu

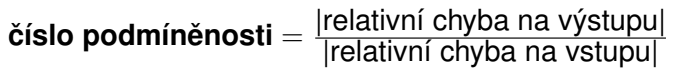

Pro použitá data vyšlo číslo podmíněnosti 0,61249  $\frac{0,61249}{0,637\cdot10^{-5}}$   $\dot{=}$  **0**, **96**  $\cdot$  **10<sup>5</sup>** 

 $\Omega$ 

 $\mathbf{A} = \mathbf{A} + \mathbf{A} + \mathbf$ 

#### Podmíněnost úlohy řešit SLAR

Uvažujme soustavu **Ax** = **b**, kde **A** = 
$$
\begin{bmatrix} a_{11} & a_{12} \ a_{21} & a_{22} \end{bmatrix}
$$
, **b** =  $\begin{bmatrix} b_1 \ b_2 \end{bmatrix}$ , **x** =  $\begin{bmatrix} x_1 \ x_2 \end{bmatrix}$   
Označení:

- ∆**A** . . . malá zmena matice ˇ **A**
- ∆**b** . . . malá zmena vektoru ˇ **b**
- ∆**x** . . . odpovídající zmena vektoru neznámých ˇ
- **x** ∗ . . . pˇresné ˇrešení soustavy **Ax** = **b**

Pro pozměněná data platí: Potom číslo podmíněnosti:

$$
(\textbf{A}+\Delta \textbf{A})(\textbf{x}^*+\Delta \textbf{x})=\textbf{b}+\Delta \textbf{b}
$$

$$
C_p = \frac{\frac{\|\Delta \mathbf{x}\|}{\|\mathbf{x}^*\|}}{\frac{\|\Delta \mathbf{A}\|}{\|\mathbf{A}\|}} \quad (\Delta \mathbf{b} = \mathbf{0}), \qquad C_p = \frac{\frac{\|\Delta \mathbf{x}\|}{\|\mathbf{x}^*\|}}{\frac{\|\Delta \mathbf{b}\|}{\|\mathbf{b}\|}} \quad (\Delta \mathbf{A} = \mathbf{0})
$$

つひひ

#### Příklad 15 Ukázka dobře podmíněné úlohy

(malá relativní změna vstupních dat vyvolá malou relativní změnu výstupních dat)

$$
\begin{array}{c|c}\nx + y = 3 \\
x - y = 1\n\end{array}\n\Rightarrow\n\begin{array}{c|c}\ny = 3 - x \\
y = x - 1\n\end{array}
$$

řešení: 
$$
x^* = 2, y^* = 1
$$

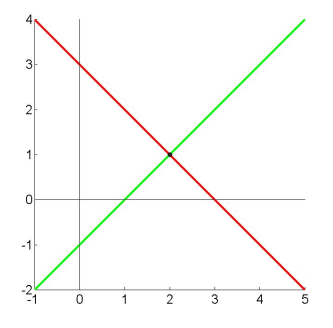

 $(1 - 17)$ 

#### Příklad 15 Ukázka dobře podmíněné úlohy

(malá relativní změna vstupních dat vyvolá malou relativní změnu výstupních dat)

$$
\begin{array}{c|c}\nx + y = 3 \\
x - y = 1\n\end{array} \Rightarrow \begin{array}{c} y = 3 - x \\
y = x - 1\n\end{array}
$$

**zmena pravé strany ˇ**

$$
\begin{array}{c|c} x + y = 3,1 \\ x - y = 1,2 \end{array} \Rightarrow \begin{array}{c} y = 3,1 - x \\ y = x - 1,2 \end{array}
$$

řešení: 
$$
x^* = 2, y^* = 1
$$

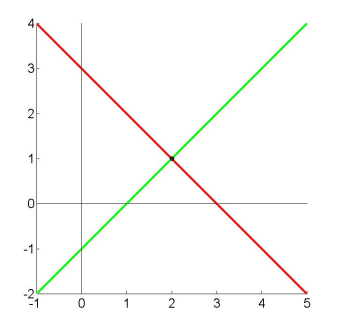

řešení: 
$$
x^* = 2,15, y^* = 0,95
$$

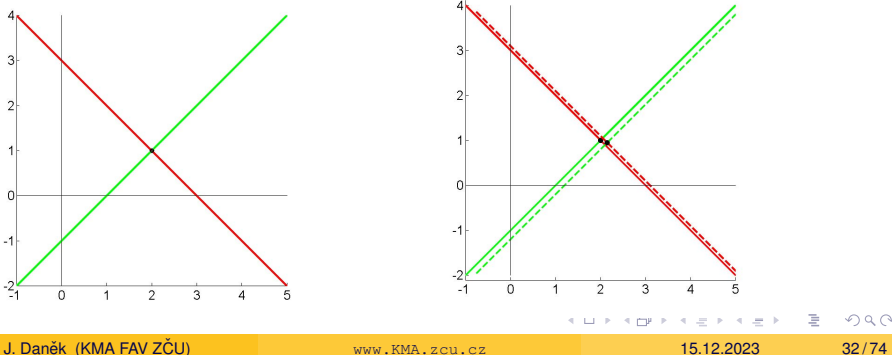

#### Příklad 15 Ukázka dobře podmíněné úlohy

(malá relativní změna vstupních dat vyvolá malou relativní změnu výstupních dat)

$$
\begin{array}{c|c}\n \hline\n x + y = 3 \\
 x - y = 1\n\end{array} \Rightarrow \begin{array}{c|c}\n y = 3 - x \\
 y = x - 1\n\end{array}
$$

**zmena matice ˇ**

$$
\begin{array}{c|c} x + 1, 1y = 3 \\ 1, 2x - y = 1 \end{array} \Rightarrow \begin{array}{c} y = \frac{1}{1,1}(3 - x) \\ y = 1, 2x - 1 \end{array}
$$

řešení: 
$$
x^* = 2, y^* = 1
$$

řešení: 
$$
x^* \doteq 1,77, y^* \doteq 1,12
$$

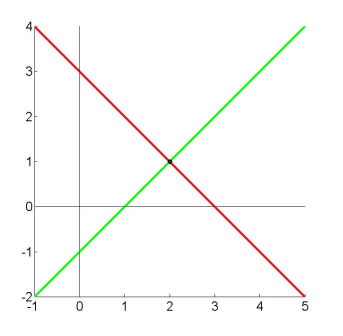

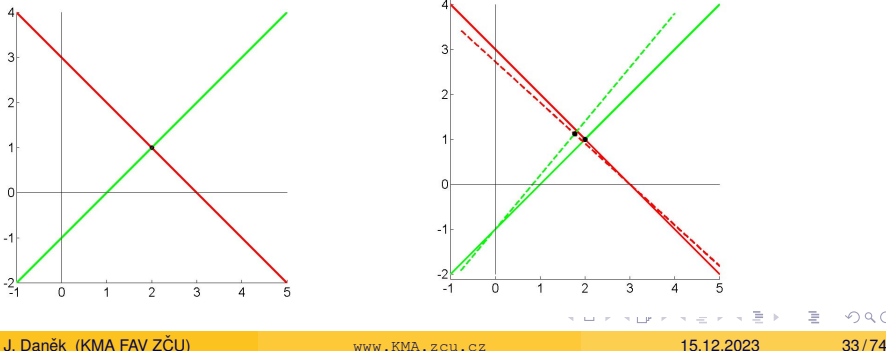

#### Příklad 16 Ukázka špatně podmíněné úlohy

(malá relativní změna vstupních dat vyvolá velkou relativní změnu výstupních dat)

$$
\begin{array}{c|c}\nx + y = 2 \\
x + 1, 1 \ y = 2, 1\n\end{array}\n\Rightarrow y = 2 - x\n\Rightarrow y = \frac{1}{1, 1}(2, 1 - x)
$$

řešení: 
$$
x^* = 1, y^* = 1
$$

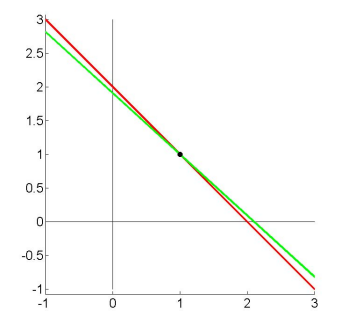

#### Příklad 16 Ukázka špatně podmíněné úlohy

(malá relativní změna vstupních dat vyvolá velkou relativní změnu výstupních dat) **zmena pravé strany ˇ**

$$
\begin{array}{c|c}\nx + y = 2 \\
x + 1, 1 \ y = 2, 1\n\end{array}\n\Rightarrow y = 2 - x
$$

$$
\begin{array}{|c|c|}\n\hline\nx+y=2,1 & y=2,1-x \\
x+1,1 & y=2,3\n\end{array}
$$
\n
$$
\Rightarrow y=\frac{1}{1,1}(2,3-x)
$$

řešení: 
$$
x^* = 1, y^* = 1
$$

řešení: 
$$
x^* = 0,1, y^* = 2
$$

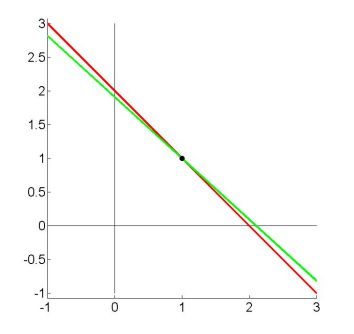

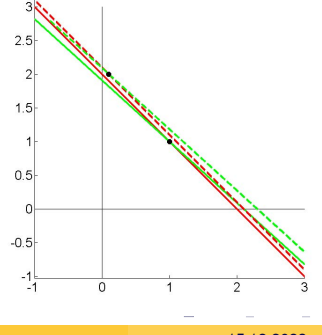

#### Příklad 16 Ukázka špatně podmíněné úlohy

(malá relativní změna vstupních dat vyvolá velkou relativní změnu výstupních dat)

$$
\begin{array}{c}\nx + y = 2 \\
x + 1, 1 \ y = 2, 1\n\end{array}\n\Rightarrow y = 2 - x
$$

**zmena matice ˇ**

$$
\begin{array}{c|c}\nx + y = 2 \\
x + 1,05 \, y = 2,1\n\end{array}\n\Rightarrow y = 2 - x\ny = \frac{1}{1,05}(2,1-x)
$$

řešení: 
$$
x^* = 1, y^* = 1
$$

řešení: 
$$
x^* = 0, y^* = 2
$$

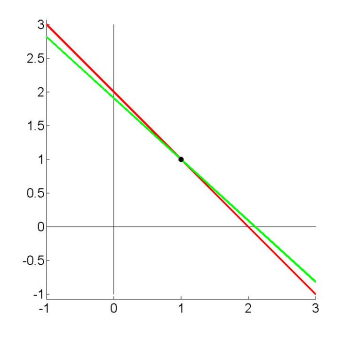

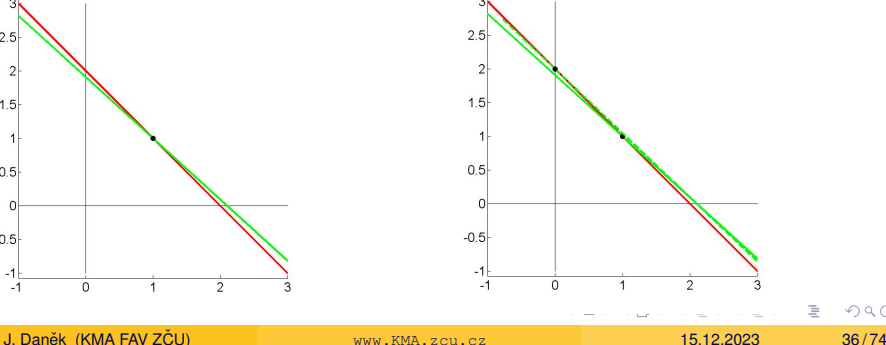
### Podmíněnost úlohy a stabilita algoritmu

$$
cond = \frac{|\text{rel. změna řešení}|}{|\text{rel. změna vstup. dat}|} = \frac{\left|\frac{f(\hat{x}) - f(x)}{f(x)}\right|}{\left|\frac{\hat{x} - x}{x}\right|}
$$

- Stabilita algoritmu je analogická s podmíněností úlohy. Algoritmus je stabilní, je-li výsledek relativně málo citlivý na chyby vzniklé během výpočtu.
- Přesnost výsledku je blízkost vypočteného a přesného řešení.
- Stabilita algoritmu sama o sobě negarantuje přesnost.
- Přesnost závisí na stabilitě algoritmu stejně tak jako na podmíněnosti problému.

### **stabilita algoritmu + dobrá podmíněnost úlohy ⇒** ⇒ **presnost výsledku ˇ**

Vraťme se k příkladu 4, ve kterém jsme řešili kvadratickou rovnici  $ax^2 + bx + c = 0$  s koeficienty  $a = 0.05010$ ,  $b = -98.78$ ,  $c = 5.015$ .

**Úloha** najít kořeny této kvadratické rovnice **je dobře podmíněná**, neboť pro relativní chybu na vstupu 0.001 došlo k relativní chybě na výstupu nejvýše ve stejných řádech (číslo podmíněnosti  $\approx$  1).

Připomeňme výsledky dvou různých vzorečků (algoritmů) v aritmetice se 4 ciframi.

Standardní formule 
$$
x_{1,2} = \frac{-b \pm \sqrt{b^2 - 4ac}}{2a} = \frac{98,78 \pm 98,77}{0,1002} = \begin{cases} 1972 \\ 0,0998 \end{cases}
$$

**Každý z algoritmů byl nestabilní** pro výpočet jednoho ze dvou kořenů.

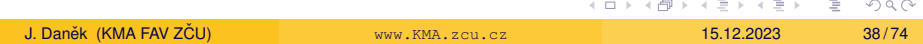

```
-------------------------------------------
koreny kvadraticke rovnice s koeficienty
a=0.0501; b=-98.78; c=5.015;x=roots([a b c])
x1 = 1971.605916x2 = 0.050771
-------------------------------------------
a = a * 1.001xa=roots([aa b c])
xal = 1969.636229xa2 = 0.050771rel_zmena_vystup=(xa-x)./x
-9.9903e-042.5752e-08
-------------------------------------------
bh=h*1.001xb=roots([a bb c])
xb1 = 1973.577623xb2 = 0.050720rel_zmena_vystup=(xb-x)./x
 1.0001e-03
 -9.9905e-04-------------------------------------------
c = c * 1.001xc=roots([a b cc])
xc1 = 1971.605865xc2 = 0.050821rel_zmena_vystup=(xc-x)./x
-2.5752e-08
  1.0000e-03
-------------------------------------------
```
J. Danek (KMA FAV Z ˇ CU) ˇ [www.KMA.zcu.cz](#page-0-0) 15.12.2023 39 / 74

**KEIN KARA KEIN EE VOOR** 

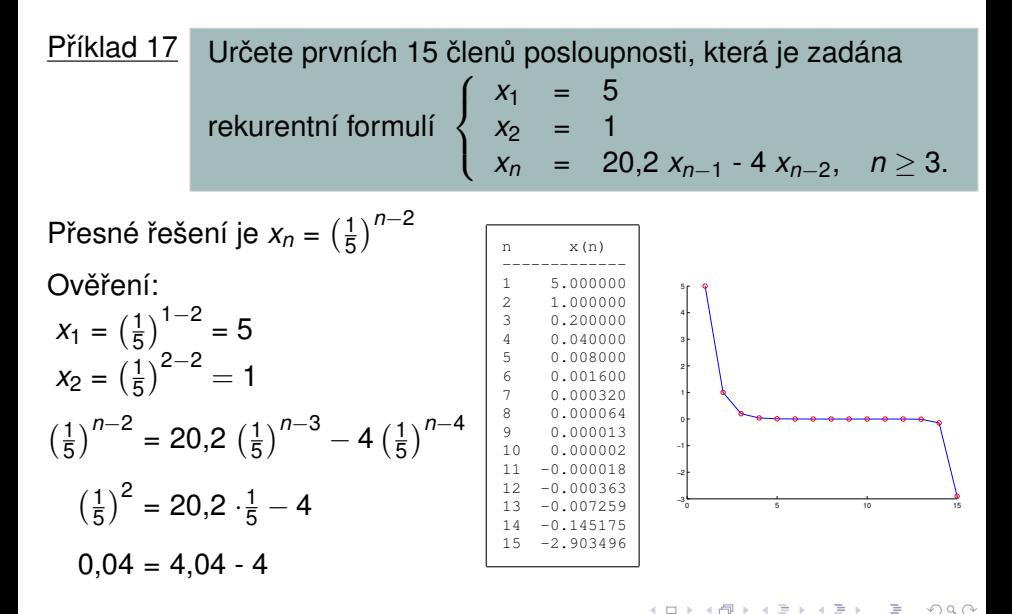

Obecné řešení diferenční rovnice  $x_n = 20$ ,  $2x_{n-1} - 4x_{n-2}$ Řešení hledáme ve tvaru  $x_n = A^n$ *A*<sup>*n*</sup> = 20,2 *A*<sup>*n*−1</sup> − 4 *A*<sup>*n*−2</sup> /⋅ *A*<sup>2−*n*</sup>  $A^2$  = 20,2 *A* - 4 0 =  $A^2 - 20, 2A + 4$ √  $\overline{D} = \sqrt{20, 2^2 - 4 \cdot 1 \cdot 4} = \sqrt{392, 04} = 19.8$  $A_{1,2} = \frac{20,2 \pm 19,8}{2}$  $\frac{\pm 19.8}{2} = \begin{cases} 20 \\ 0 \end{cases}$  $0, 2$ 

Obecné řešení:  $x_n = c_1 \cdot 20^n + c_2 \cdot (\frac{1}{5})$  $\frac{1}{5}$ )<sup>n</sup>

V našem případě je  $c_1 = 0$ .

Vlivem zaokrouhlovacích chyb se stane koeficient *c*<sup>1</sup> nenulový ⇒ **nestabilní rekurze** K ロ > K 個 > K ミ > K ミ > 「ミ 」の Q Q

J. Danek (KMA FAV Z ˇ CU) ˇ [www.KMA.zcu.cz](#page-0-0) 15.12.2023 41 / 74

Na **iteračním principu** je založeno velké množství metod ať z oblasti numerické matematiky, tak z celé ˇrady dalších oblastí matematiky.

Vezměme si například polynom *n*-tého stupně:

$$
a_nx^n + a_{n-1}x^{n-1} + \cdots + a_1x + a_0 = 0, \ a_k \in \mathbb{C}, \ k = 0, 1 \ldots, n, \ a_n \neq 0.
$$

Polynom má právě *n* kořenů v  $\mathbb C$  počítáme-li je i s jejich násobností. Důkaz podal Jean-Robert Argand (1806).

Uvažujme nejjednodušší případy:

- lineární rovnice  $ax + b = 0$ *b <sup>a</sup>* <sup>X</sup>
- kvadratická rovnice  $ax^2 + bx + c = 0$

má řešení  $x_{1,2} = \frac{-b \pm \sqrt{b^2-4ac}}{2a}$ √ ⁄*b*<sup>2</sup>–4ac</sup> (Babyloňané 2000 let př.n.l.) √

イロト イ団 トイミト イミト ニミー りんぴ

# Iterační princip

• kubická rovnice  $ax^3 + bx^2 + cx + d = 0$  má řešení, kde

$$
x_1 = \sqrt[3]{\left(\frac{bc}{6a^2} - \frac{b^3}{27a^3} - \frac{d}{2a}\right)} + \sqrt{\left(\frac{d}{2a} + \frac{b^3}{27a^3} - \frac{bc}{6a^2}\right)^2 + \left(\frac{c}{3a} - \frac{b^2}{9a^2}\right)^3} - \dots
$$

 $x_{2,3} = \ldots$  Niccolo Tartaglia, Scipione del Ferro (okolo 1500)  $\sqrt{ }$ 

- kvartická rovnice  $ax^4 + bx^3 + cx^2 + dx + e = 0$  má řešení  $x_{1,2,3,4} = \ldots$  Gerolamo Cardano, Lodovico Ferrari (1540)  $\sqrt{ }$
- $\bullet$  pro polynom stupně *n* ≥ 5  $a_n x^n + a_{n-1} x^{n-1} + \cdots + a_1 x + a_0 = 0$ bylo dokázáno, že obecně nelze řešení spočítat pomocí konečného počtu kroků pomocí operací  $+,-, \cdot, /a$ libovolné odmocniny *<sup>r</sup>* <sup>√</sup> , *<sup>r</sup>* <sup>∈</sup> <sup>N</sup>

Paolo Ruffini (nekompletní 1813), Niels Henrik Abel (1824) X

 $\Omega$ 

 $(0.125 \times 10^{11} \text{m}) \times 10^{11} \text{m} \times 10^{11} \text{m} \times 10^{11} \text{m}$ 

 $P$ říklad 18 Hledání kořenů polynomu  $P(x) = (x - 1)^n$ .

Implementace v Matlabu (napˇríklad pro *n* = 4)

```
%------------------------------
 polynom=poly([ 1 1 1 1 ])
 koreny=roots(polynom)
%------------------------------
 polynom = 1 -4 6 -4 1koreny =
 1.000223371630863e+00
 9.999999706778071e-01 + 2.233423015147889e-04i
 9.999999706778071e-01 - 2.233423015147889e-0419.997766870135252e-01
```
イロト イ押 トイラ トイラトー

 $\equiv$ 

<u>Příklad 19</u> Najděte kladné řešení rovnice *x*<sup>2</sup> + *x* − 2 = 0.

### $\bullet$  1. způsob:

úlohu lze ˇrešit použitím vzorce pro ˇrešení kvadratické rovnice

$$
x_{1,2} = \frac{-b \pm \sqrt{b^2 - 4ac}}{2a}
$$

v našem případě vyjde:

$$
x_{1,2}=\frac{-1\pm\sqrt{1+4\cdot 2}}{2\cdot 1}=\frac{-1\pm 3}{2}=\left\{\begin{array}{c}1\\-2\end{array}\right.
$$

Odpověď: Kladné řešení rovnice je  $\alpha = 1$ .

Tento výpočet patří mezi **přímé metody**, tj. teoreticky po konečném počtu operací nalezneme přesné řešení. Je třeba si uvědomit, že jen pro některé problémy máme k dispozici vzorec a lze je řešit přímo.

 $\leftarrow$   $\Box$   $\rightarrow$   $\leftarrow$   $\leftarrow$   $\Box$   $\rightarrow$   $\leftarrow$ 

 $\Omega$ 

 $• 2. způsob:$ 

pro ˇrešení m ˚užeme použít nejakou ˇ **iteracní metodu ˇ** jak vypadá graf funkce *y = x*<sup>2</sup> + *x* − 2 ?

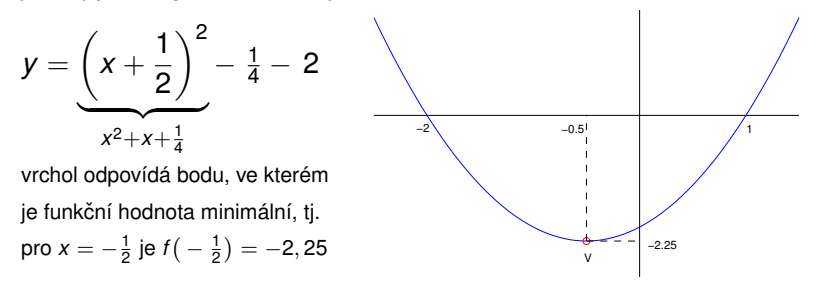

Princip iteračních metod spočívá v konstrukci posloupnosti přibližných řešení tak, aby přesné řešení bylo limitním případem. Musíme zadat **počáteční aproximaci** a iterační postup nějakým způsobem **ukončit** (po konečném počtu kroků).

J. Danek (KMA FAV Z ˇ CU) ˇ [www.KMA.zcu.cz](#page-0-0) 15.12.2023 46 / 74

#### **Metoda p ˚ulení intervalu (bisekce)**

Algoritnus:

\n- 2 addáme 
$$
\varepsilon > 0
$$
, *a*, *b*
\n- 8  $s = (a + b)/2$
\n- 9  $\text{J}e\text{-li } f(s) = 0$ , pak  $x = s$ , KONEC
\n

**9** Je-li 
$$
f(s) \neq 0
$$
, pak

je-li
$$
\mathsf{j}\mathsf{e}\mathsf{-li}\;f(a)\cdot f(s)<0,\,\mathsf{pak}\;b=s
$$

 $j$ inak  $a = s$ 

\n- 9 Je-li 
$$
b - a \geq \varepsilon
$$
, pak jdi na 2)
\n- jinak  $x = (a + b)/2$ , KONEC
\n

 $\Omega$ 

 $\mathbb{B}$  is a  $\mathbb{B}$  is a

 $4$   $\Box$   $\rightarrow$   $4$   $\Box$   $\rightarrow$   $4$ 

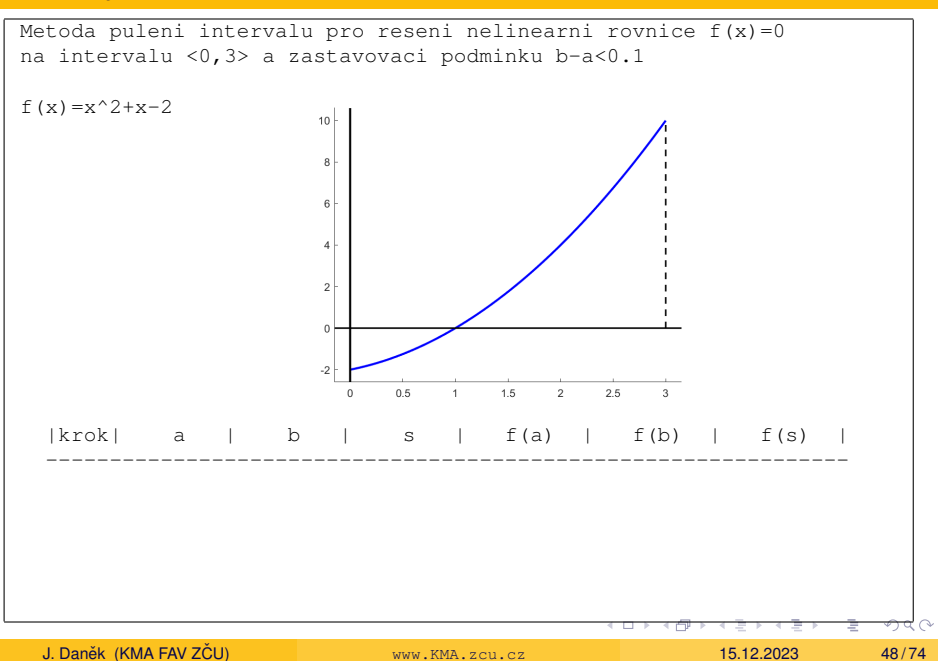

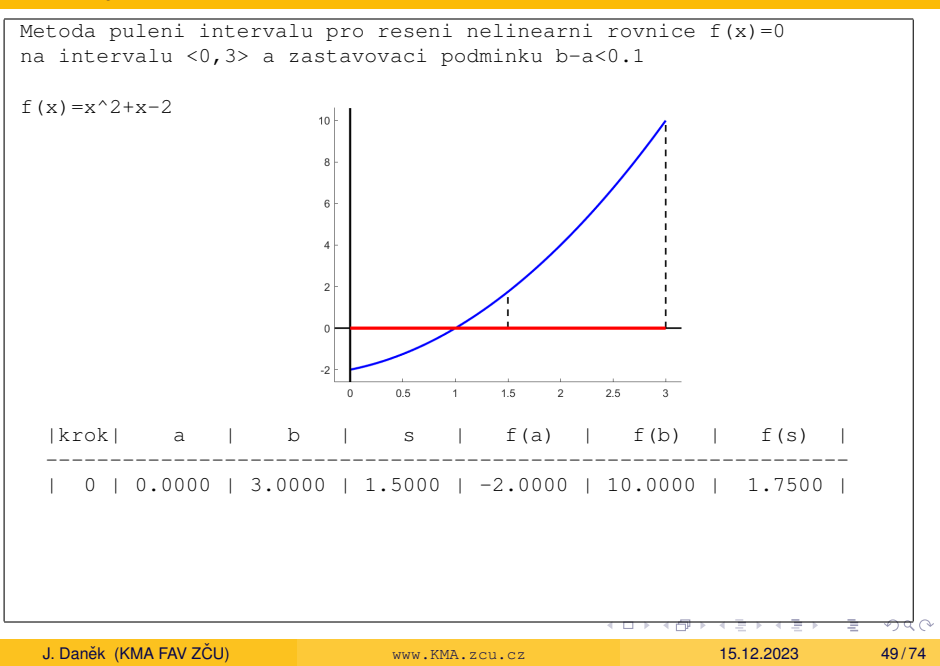

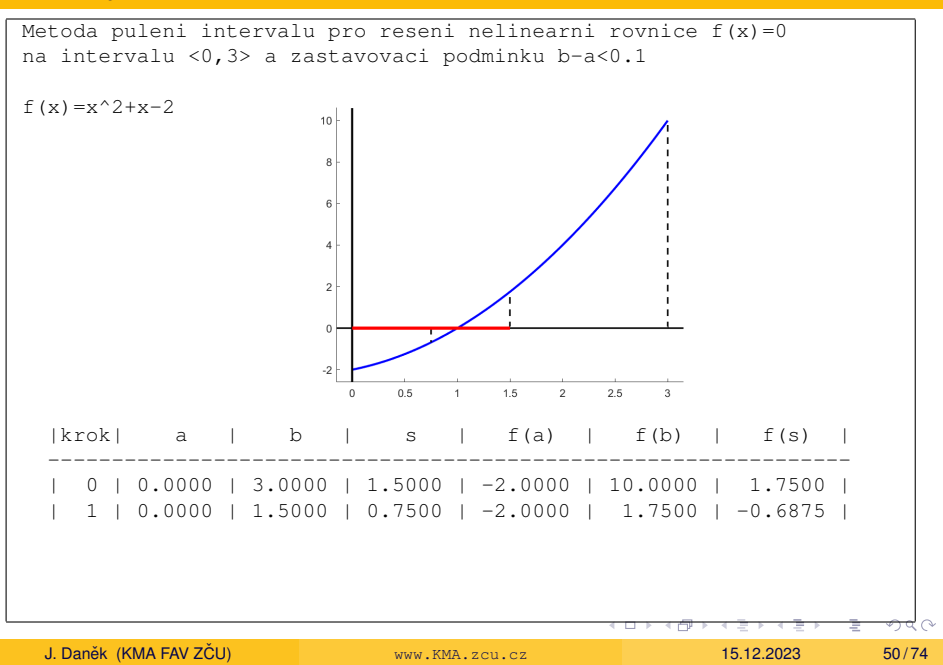

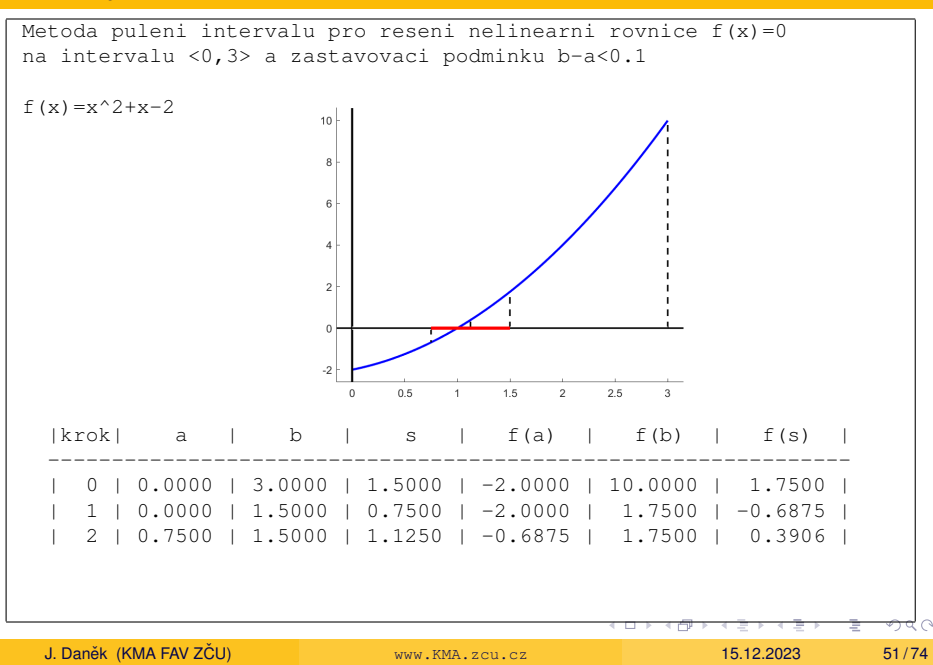

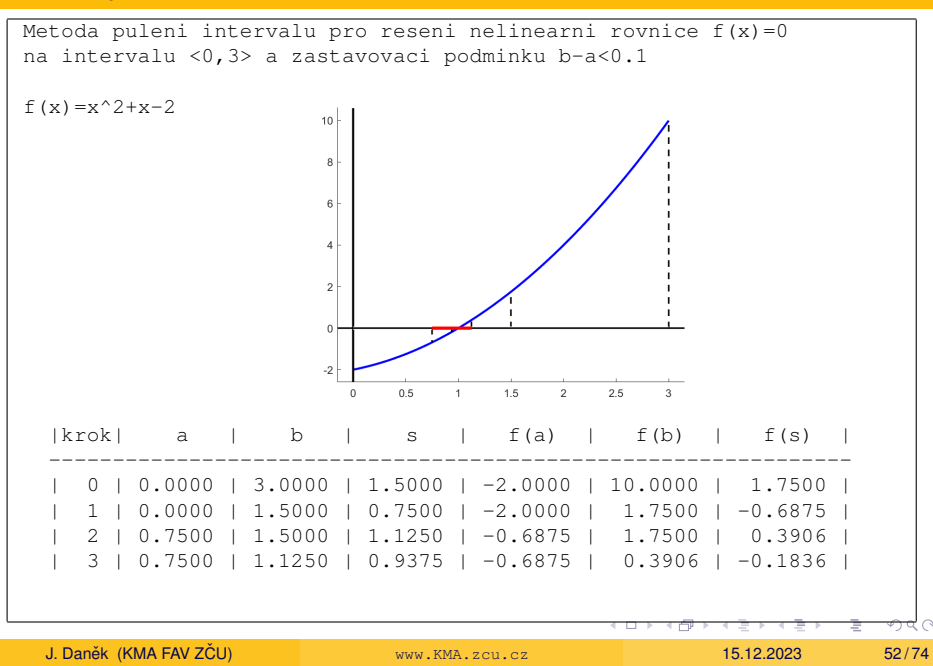

<span id="page-52-0"></span>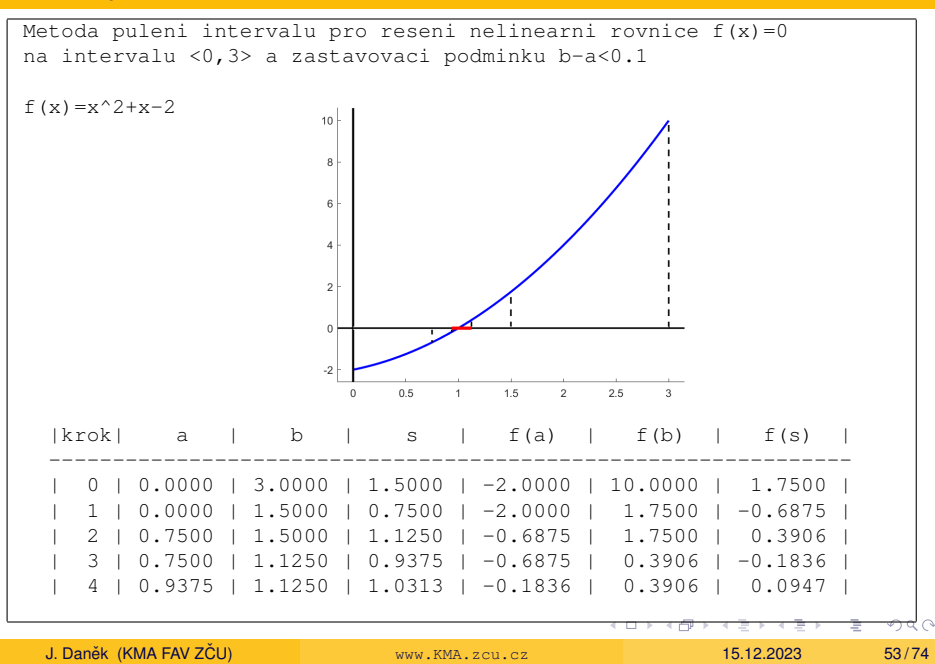

<span id="page-53-0"></span>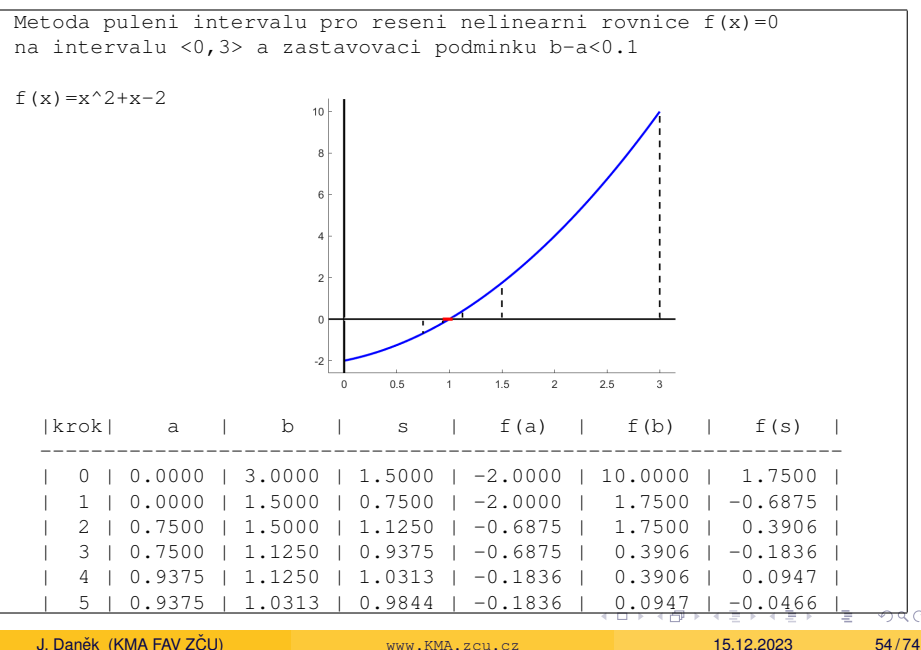

#### <span id="page-54-0"></span>**Metoda prosté iterace**

#### Algoritnus:

\n- **O** Zadáme 
$$
x_0 \in \langle a; b \rangle
$$
,  $\varepsilon > 0$
\n- **O**  $x_{k+1} = \varphi(x_k)$
\n- **O** Je-li  $|x_{k+1} - x_k| < \varepsilon$ , pak  $x = x_{k+1}$ , KONEC jinak jdi na 2)
\n

 $\Omega$ 

イロトメ部 トメミトメミト

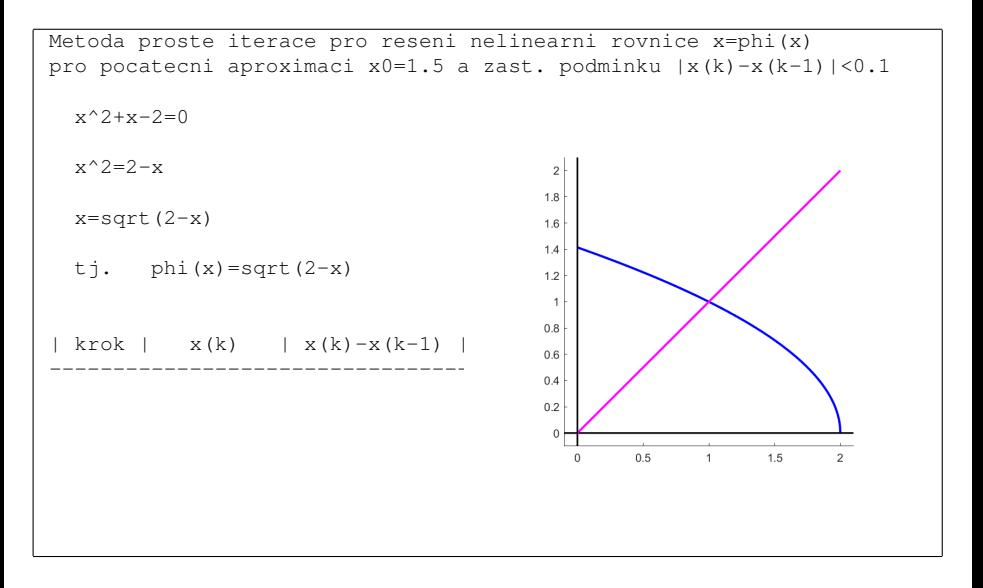

J. Daněk (KMA FAV ZČU) ČREV – WWW.KMA.zcu.cz 15.12.2023 56/74

イロト イ押 トイラト イラトー

E.

 $\Omega$ 

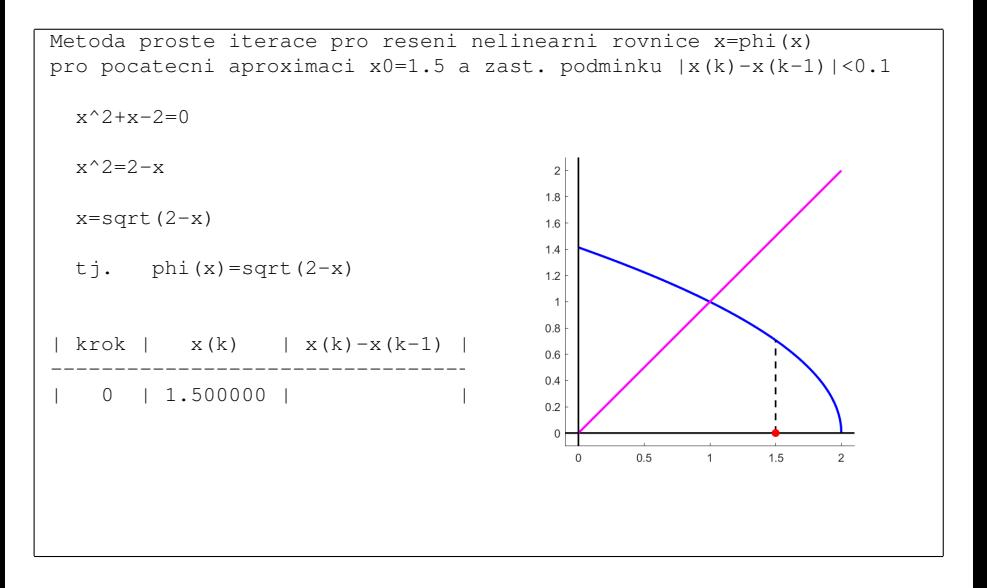

J. Daněk (KMA FAV ZČU) ČEROV – KONGRESOV – KNA Z CU CZ 2003 – 15.12.2023 57/74

 $\Rightarrow$ 

 $\Omega$ 

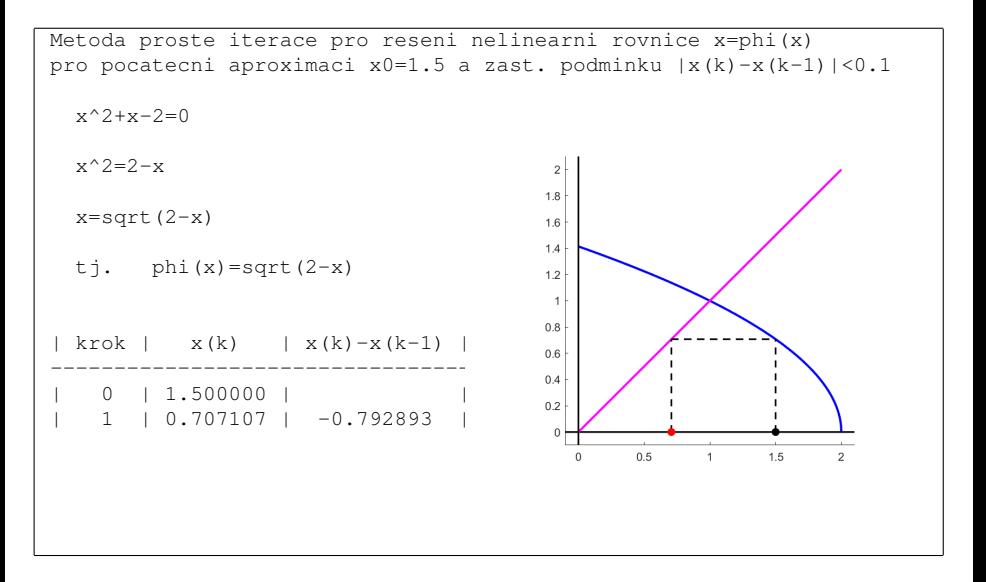

 $\Rightarrow$  $\Omega$ 

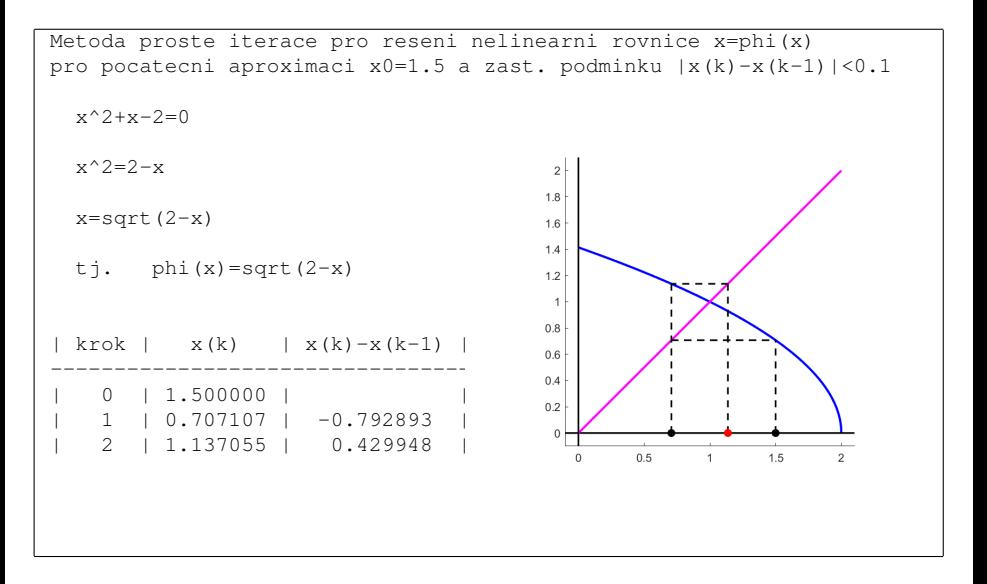

E.  $QQ$ 

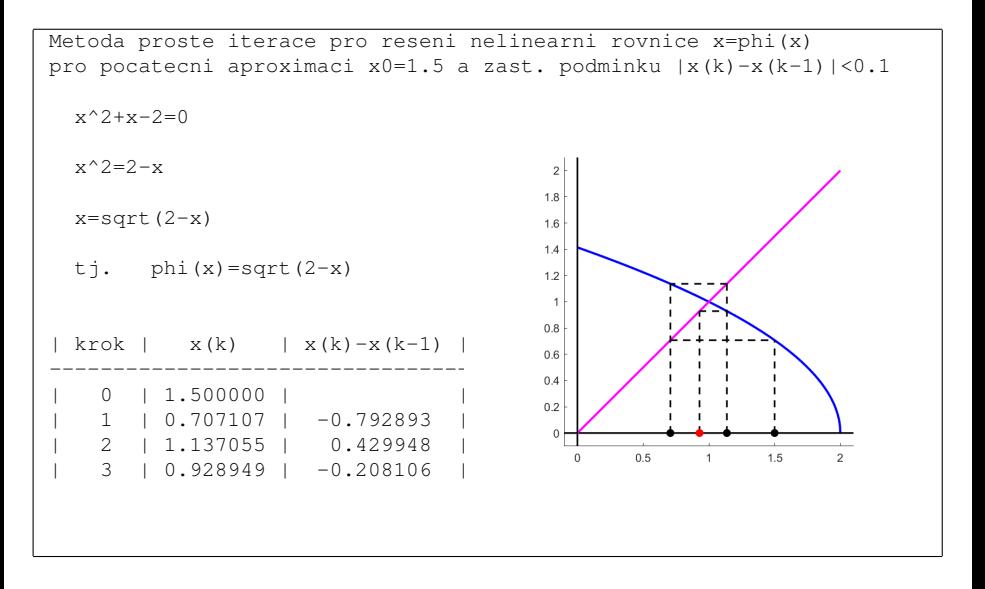

J. Daněk (KMA FAV ZČU) ČREV – WWW.KMA.zcu.cz 15.12.2023 60/74

 $\Rightarrow$  $\Omega$ 

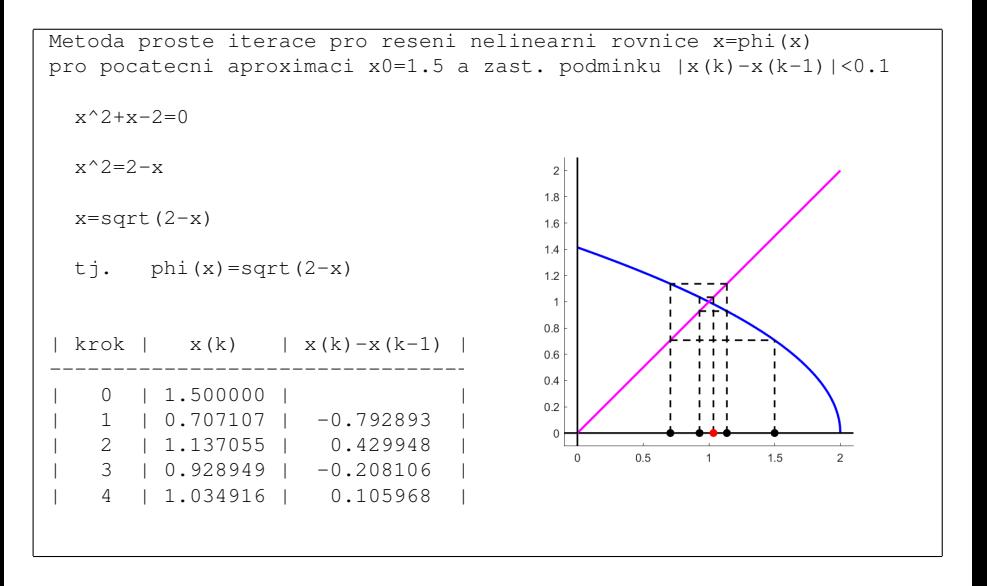

J. Daněk (KMA FAV ZČU) ČREV – WWW.KMA.zcu.cz 15.12.2023 61/74

E.  $QQ$ 

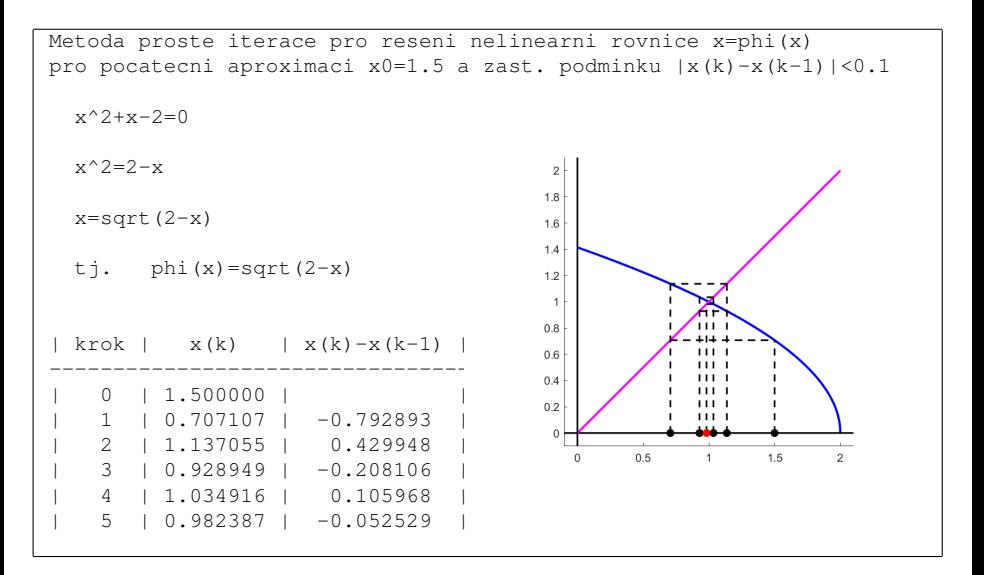

J. Daněk (KMA FAV ZČU) ČREV – WWW.KMA.zcu.cz 15.12.2023 62/74

イロト イ押 トイラ トイラトー

 $QQ$ 

E.

#### **Newtonova metoda (metoda tečen)**

Algoritnus:

**1** Zadáme  $x_0 \in \langle a, b \rangle$ ,  $\varepsilon > 0$ 2  $X_{k+1} = X_k - \frac{f(X_k)}{f'(X_k)}$  $\overline{f'(x_k)}$ <sup>3</sup> Je-li |*xk*+<sup>1</sup> − *x<sup>k</sup>* | < ε, pak  $x = x_{k+1}$ , KONEC jinak jdi na 2)

 $\Omega$ 

ミドメミドー

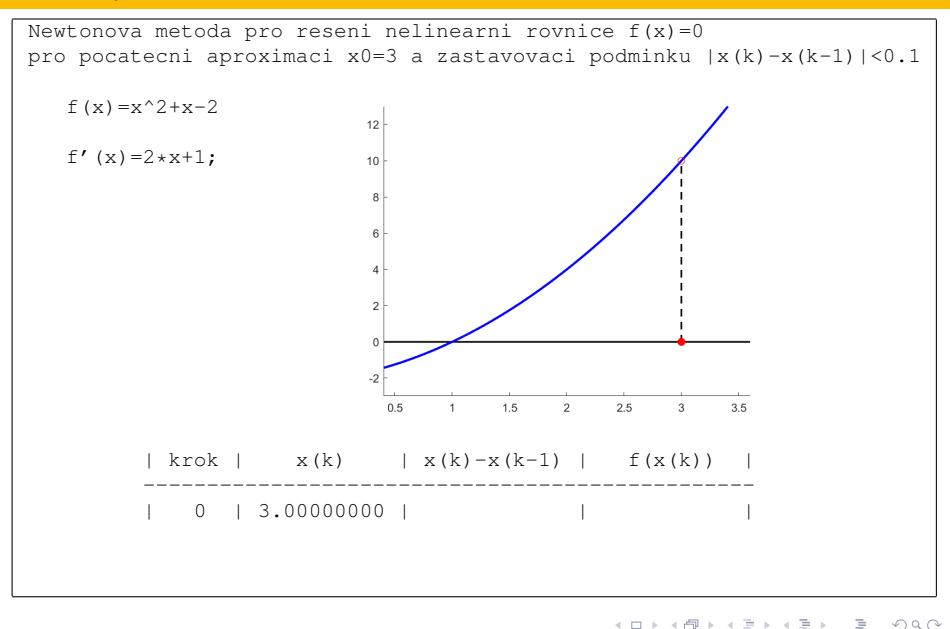

J. Daněk (KMA FAV ZČU) ČREV – WWW.KMA.zcu.cz 15.12.2023 64/74

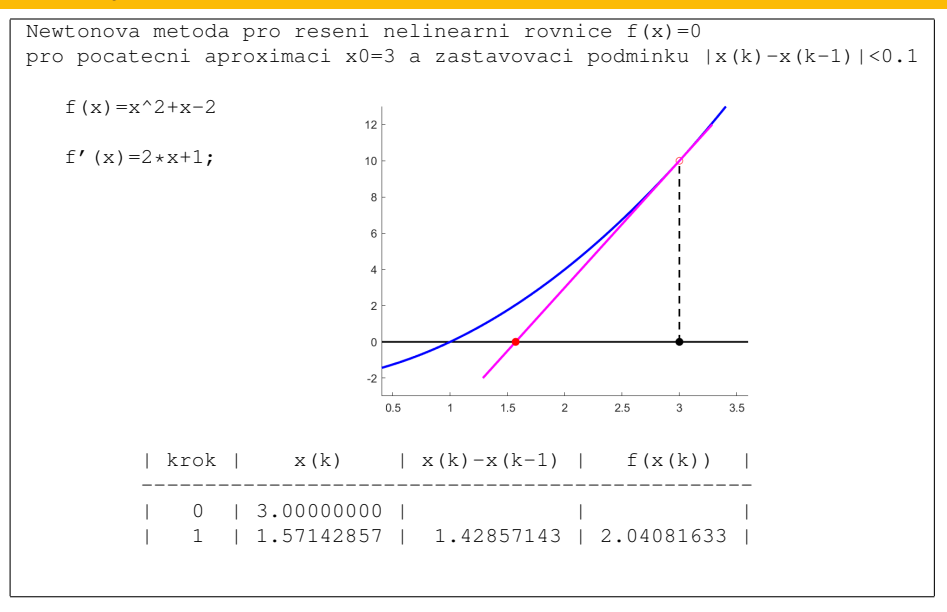

J. Daněk (KMA FAV ZČU) ČREV – WWW.KMA.zcu.cz 15.12.2023 65/74

イロト イ押ト イヨト イヨトー

 $\Omega$ 

œ.

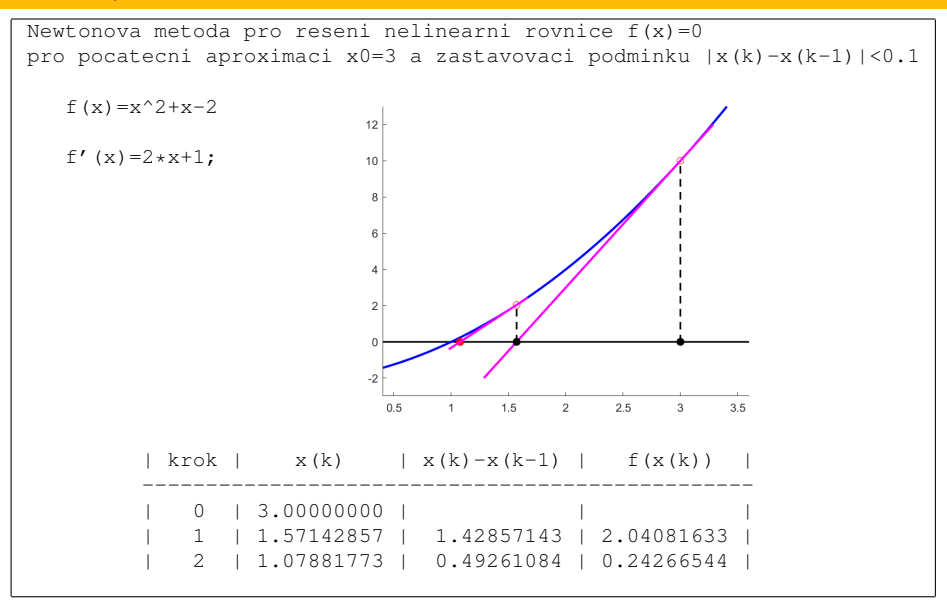

イロト イ押ト イヨト イヨトー E.

J. Daněk (KMA FAV ZČU) ČREV – WWW.KMA.zcu.cz 15.12.2023 66/74

 $\Omega$ 

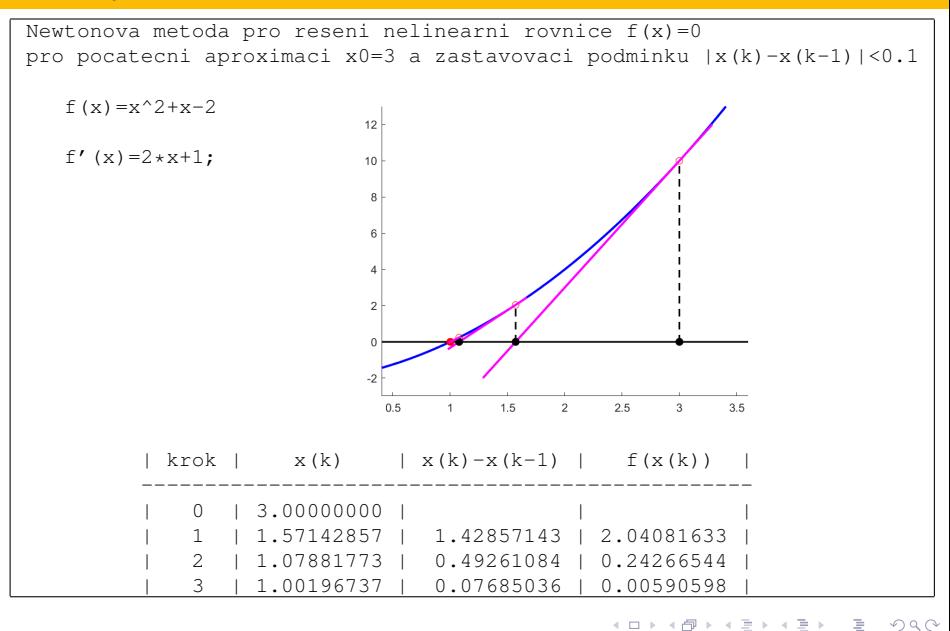

J. Daněk (KMA FAV ZČU) ČREV – WWW.KMA.zcu.cz 15.12.2023 67/74

#### Význam slova **bug**

- Programátorská chyba se často i v češtině označuje anglickým výrazem bug a proces jejího odstraňování ladění (debugování).
- **Bug** znamená doslova moucha, štěnice nebo obecně brouk. Oznacení použil T. A. Edison již v roce 1878, když mluvil o svých ˇ vynálezech. S počítači pak pronikl do mnoha dalších jazyků.
- Známá je historka o molu zachyceném na relé počítače Mark II dne 9. záˇrí 1947. Mol byl pečlivě vyproštěn a nalepen do záznamu s poznámkou "první skutečný případ nalezeného **bugu**".

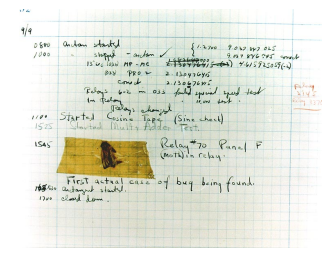

イロト イ押 トイラト イラト

つひひ

### **Therac-25**

- radiologický přístroj pro léčbu nádorů ozařováním
- $\bullet$  červen 1985 leden 1987 prokázáno 6 případů úmrtí
- ozařoval ve dvou režimech (x-paprsky, elektrony)

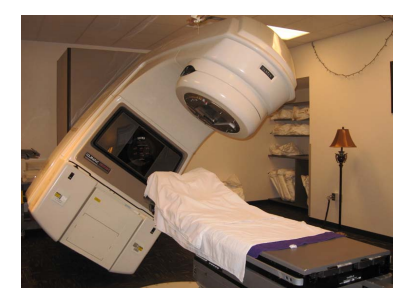

chyby v programu (nedostatečně ošetřené situace):

- **race condition** souběh událostí chyba při nastavení parametrů operátorem a jejich rychlé opravě
- jedna z bezpečnostních funkcí přístroje kontrolovala nastavené parametry a správný stav indikovala 0 v registru, při chybném nastavení hodnotu registru zvětšila o 1 co se stalo po 256. neúspěšné kontrole? (pro čítač byl vyhrazen 1 Byte =  $8$  bitů)

#### **Mars Climate Orbiter**

- $\bullet$  11.12.1998 z kosmodromu Eastern Test Rande startuje raketa Delta 7425
- 23.9.1999 dorazil k Marsu satelit Mars Climate Orbiter
- nepodaˇrilo se "zakotvit" jej na plánované oběžné dráze (cca 150 km)

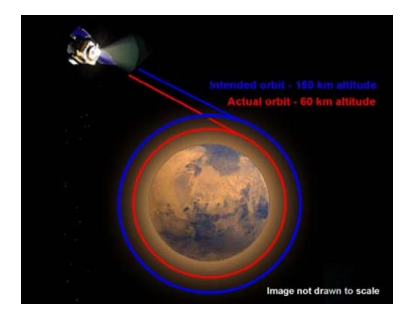

- $\bullet$  ve skutečnosti se dostal na jinou oběžnou dráhu (cca 60 km)
- příčina: tým v řídícím středisku v Coloradu používal anglické měrné jednotky
	- navigační tým v Kalifornii používali metrické
- satelit shoˇrí v atmosféˇre **cca 300 000 000 USD**
- https://cs.wikipedia.org/wiki/Mars Climate Orbiter

イロト イ押ト イラト イラトー

∍

#### <span id="page-70-0"></span>**Ariane 5**

- nosná raketa ESA, v roce 1996 byla zničena 40 sekud po startu
- následník Ariane 4, používala její sw, avšak Ariane 5 dosahovala při startu 5x většího zrychlení

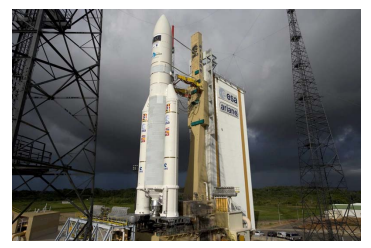

- situaci měla řešit rutina, která konvertovala 16-bitová čísla na 64-bitová čísla
- rutina byla z důvodu "efektivity" vypnuta, hodnoty zrychlení se dostaly mimo očekávaný rozsah a došlo k přetečení
- Ariane 5 se sebeznicila ˇ **cca 370 000 000 USD**
- <https://www.youtube.com/watch?v=N6PWATvLQCY>

#### <span id="page-71-0"></span>**Pentium FDIV bug**

- 1994, Professor Thomas Nicely (Lynchburg College, Virginia, USA)
- chyba procesoru Intel P5 Pentium (in floating point unit)
- nesprávné výsledky při dělení desetinných čísel
- způsobeno nevyplněnou tabulkou v matematickém koprocesoru

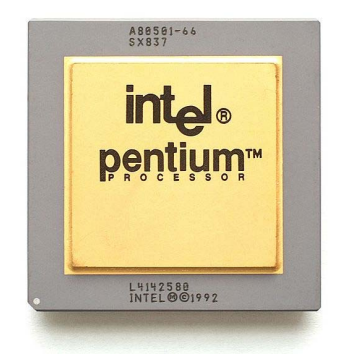

- ruční ověření například pomocí zadání výpočtu
	- $\bullet$  správná hodnota  $\frac{4195835}{3145727}$  = 1.333820449136241002 vypočtená hodnota  $\frac{4195835}{3145727} = 1.333739068902037589$ 2 správná hodnota  $\frac{3145727\times4195}{3145727}$  $\frac{3145727\times4195835}{2} = 4195835$ vypočtená hodnota  $\frac{3145727\times4195835}{3145727} = 4195579$
- celková škoda **cca 500 000 000 USD**
- [https://faculty.lynchburg.edu/](https://faculty.lynchburg.edu/~nicely/pentbug/pentbug.html)∼nicely/pent[bu](#page-70-0)[g/p](#page-72-0)[e](#page-70-0)[n](#page-71-0)[tb](#page-72-0)[u](#page-0-0)[g.h](#page-73-0)[tm](#page-0-0)[l](#page-73-0)
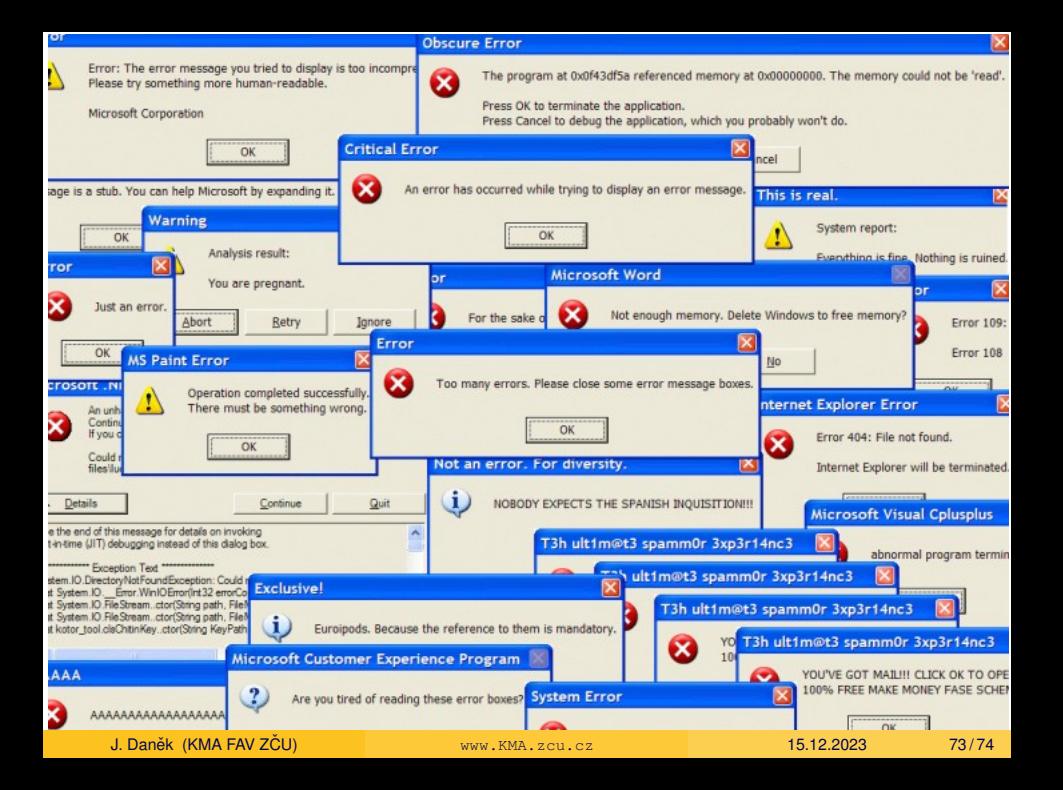

## Děkuji za pozornost.

イロトメ部 トメミトメミト

重